# Package 'UMR'

August 14, 2021

Title Unmatched Monotone Regression

Version 1.1.0

Description Unmatched regression refers to the regression setting where

covariates and predictors are collected separately/independently and so are not paired together, as in the usual regression setting. Balab-daoui, Doss, and Durot (2021) [<arXiv:2007.00830>](https://arxiv.org/abs/2007.00830) study the unmatched regression setting where the univariate regression function is known to be monotone. This package imple-

ments methods for computing the estimator developed in Balab-

daoui, Doss, and Durot (2021). The main method is an active-set-trust-region-based method.

License GPL  $(>= 3)$ 

Encoding UTF-8

Depends decon, trust, distr

Suggests purrr, Iso

RoxygenNote 7.1.1

NeedsCompilation no

Author Charles Doss [aut, cre] (<<https://orcid.org/0000-0003-1364-5222>>)

Maintainer Charles Doss <cdoss@stat.umn.edu>

Repository CRAN

Date/Publication 2021-08-14 09:00:09 UTC

# R topics documented:

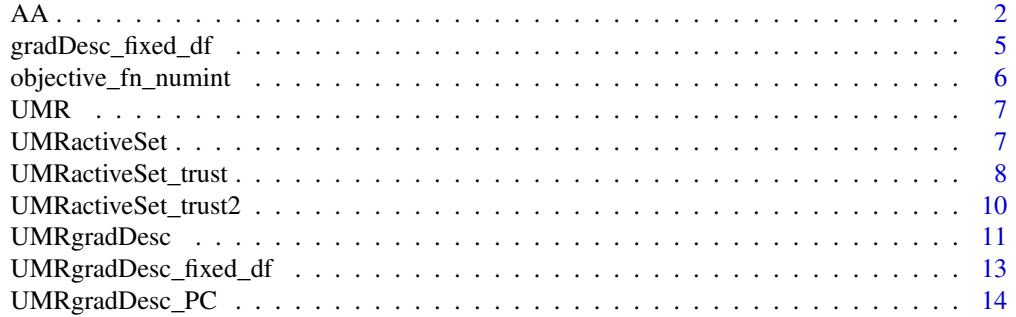

<span id="page-1-0"></span>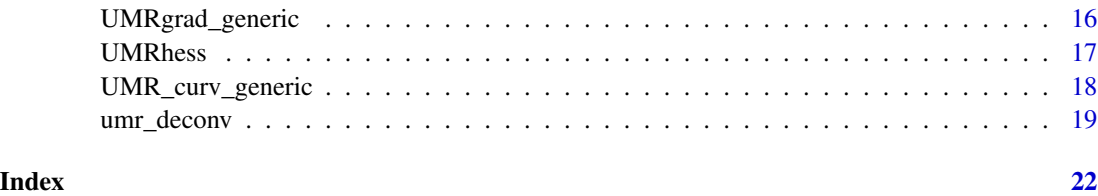

AA *Helper functions for calculating gradient of least-squares Shuffled Isotonic Regression criterion, for Laplace or for Gaussian errors*

#### Description

Helper functions for calculating gradient of least-squares Shuffled Isotonic Regression criterion, for Laplace or for Gaussian errors

#### Usage

AA(yy, mm, func)

BB(mm, func)

AAfunc\_Laplace\_generic(dd, LL)

AAfunc\_Gauss\_generic(dd, sig)

BBfunc\_Laplace\_generic(dd, LL)

BBfunc\_Gauss\_generic(dd, sig)

getAAfunc\_est\_outer(eps, ww = 1/length(eps))

getBBfunc\_est\_outer(eps, ww = 1/length(eps))

BBfunc\_mixGauss\_generic(dd, locs, wws, sigs)

BBpfunc\_mixGauss\_generic(dd, locs, wws, sigs)

BBpfunc\_Gauss\_generic(xx, sig)

BBpfunc\_Laplace\_generic(xx, myLL)

#### Arguments

yy Y (response) observation vector (numeric). Will apply as.vector() so it may be a matrix or array with all dimensions trivial except 1.

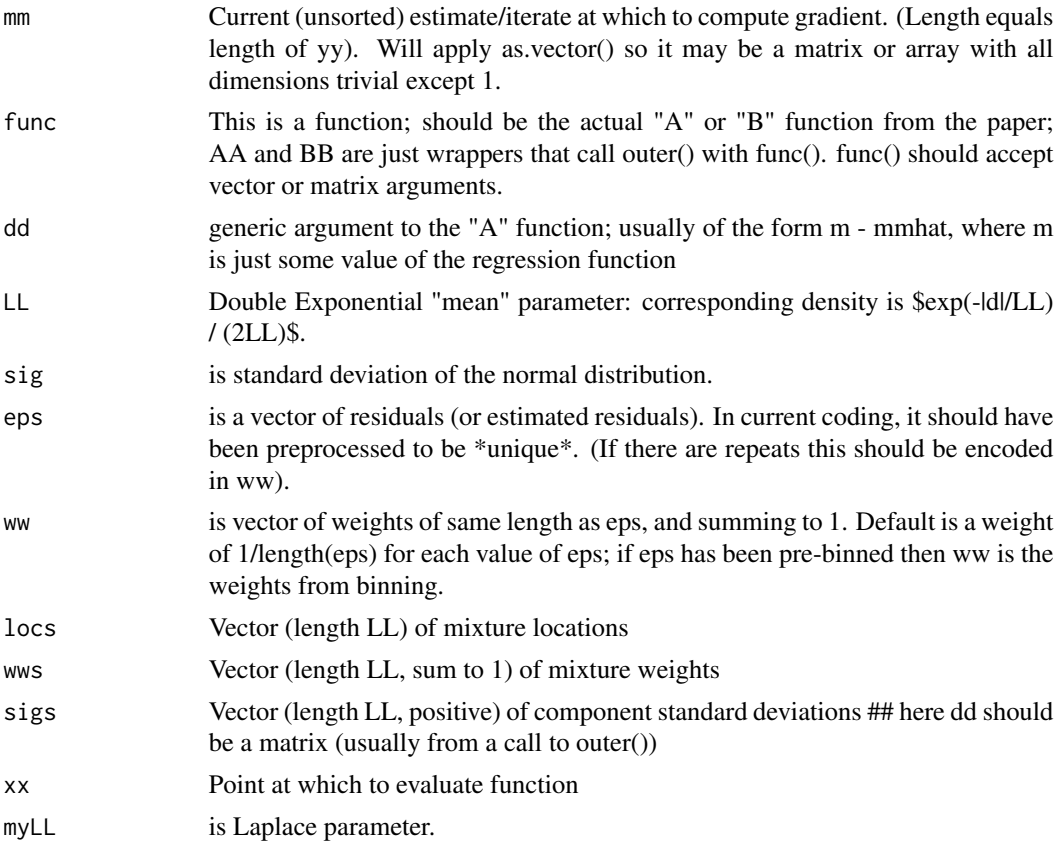

See helper functions "A" and "B" in paper.

For getAAfunc\_est: returns a function(yy,mm) which is analogous to passing in an estimated 'func' argument to the AA function. (Reason to not do it that way relates to making sure matrix arguments are handled correctly.)

getBBfunc\_est returns a function which as of this coding \*MUST\* take only a numeric vector of length 1; longer vectors will not work. Be careful! Note that ecdf objects are not intended to be stored permanently so storing functions returned by getBBfunc\_est\_outer or getAAfunc\_est\_outer may cause issues.

#### Examples

```
## the "!!" de-quote (see ?partial) so e.g., can save mygradSIR for future runs.
```

```
####### gradient settings/setup for Gaussian
```
## set.seed(501)

```
library(distr)
mysig <- 1 ## std dev
errdist <- Norm(0, sd=mysig)
mm0 < - function(xx){xx}
nn <- 300
xx \le sort(runif(n=nn, 0, 7))
yy <- mm0(xx) + errdist@r(nn)
## plot(xx,yy)
myScale <- mysig
AAfunc_Gauss <- purrr::partial(AAfunc_Gauss_generic, sig=!!mysig)
AA_Gauss <- purrr::partial(AA, func=!!AAfunc_Gauss)
BBfunc_Gauss <- purrr::partial(BBfunc_Gauss_generic, sig=!!mysig)
BB_Gauss <- purrr::partial(BB, func=!!BBfunc_Gauss)
mygradSIR <-
    grad_SIR_Gauss <- ## just for ease of reference
        purrr::partial(grad_SIR_generic,
                       rescale=TRUE, ## factor of nn/2
                       AAfunc=!!AA_Gauss, BBfunc=!!BB_Gauss)
```

```
####### gradient settings/setup for Laplace
```

```
set.seed(501)
library(distr)
myLL <- .7 ## (1/"rate") parameter, aka "mean" parameter (except Laplace mean is 0)
errdist <- DExp(1/myLL)
nn <- 200
mm0 \leq function(xx){
   (xx \le 0) * 0 + (0 \le x \times 8 \times 2 \le 2) * 1 +(2 < x \times 8 \times x <= 3) * 3 +(3 < x) * 6}
xx \le sort(runif(n=nn, 0, 7))
yy <- mm0(xx) + errdist@r(nn)
myScale <- myLL;
## CS settings
#'mysig <- sqrt(2) * myLL;
#'
AAfunc_Laplace <- purrr::partial(AAfunc_Laplace_generic, LL=!!myLL)
AA_Laplace <- purrr::partial(AA, func=!!AAfunc_Laplace)
BBfunc_Laplace <- purrr::partial(BBfunc_Laplace_generic, LL=!!myLL)
BB_Laplace <- purrr::partial(BB, func=!!BBfunc_Laplace)
mygradSIR <-
    grad_SIR_Laplace <- purrr::partial(grad_SIR_generic,
                                          rescale=TRUE, ## factor of nn/2
```
AAfunc=!!AA\_Laplace, BBfunc=!!BB\_Laplace)

<span id="page-4-0"></span>gradDesc\_fixed\_df *Gradient Descent with a fixed number of constant pieces (degrees of freedom)*

# Description

Gradient Descent with a fixed number of constant pieces (degrees of freedom)

#### Usage

```
gradDesc_fixed_df(
 yy,
  grad,
  init = stats::median(yy),
 counts = length(yy),
 stepsize,
 MM,
  tol = 1e-07,printevery = Inf,
 filename
)
```
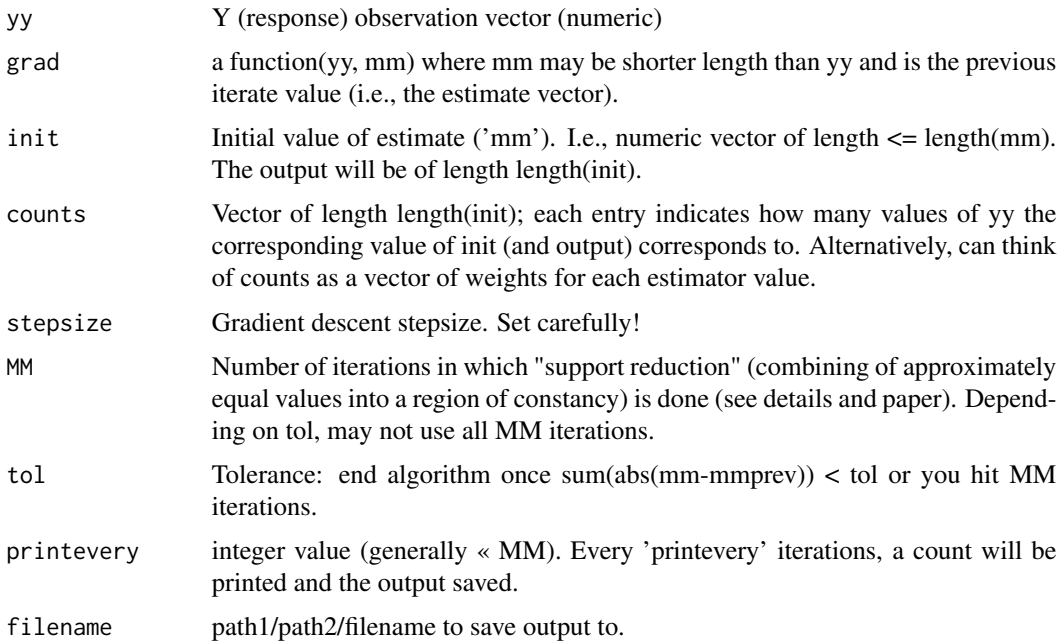

<span id="page-5-0"></span>Prefer using UMRgradDesc\_fixed\_df now; this function deprecated.

xxxx Implements a gradient descent. See paper for details. Right now stepsize is fixed. Right now: init gets sorted in gradDesc PC so does not need to be sorted on input. Roughly, the difference between this algorithm and gradDesc() (which is just vanilla gradient descent on this problem) is that: if mm is the current value of the output estimate, then gradDesc\_PC 'collapses' or combines values of mm that are (roughly, up to tolerance 'eps') equal. Because the solution is generally piecewise constant with a relatively small number of constant regions this enormously speeds up the later stages of the algorithm. Note that once points are combined/collapsed they contribute identically to the objective function, so they will never be "uncombined".

objective\_fn\_numint *Compute Unlinked Monotone Regression objective function numerically*

#### Description

Compute Unlinked Monotone Regression objective function numerically

#### Usage

```
objective_fn_numint(
  mm,
  ww_m = NULL,yy,
  ww_y = NULL,Phi,
  subdivisions = 1000L
)
```
#### Arguments

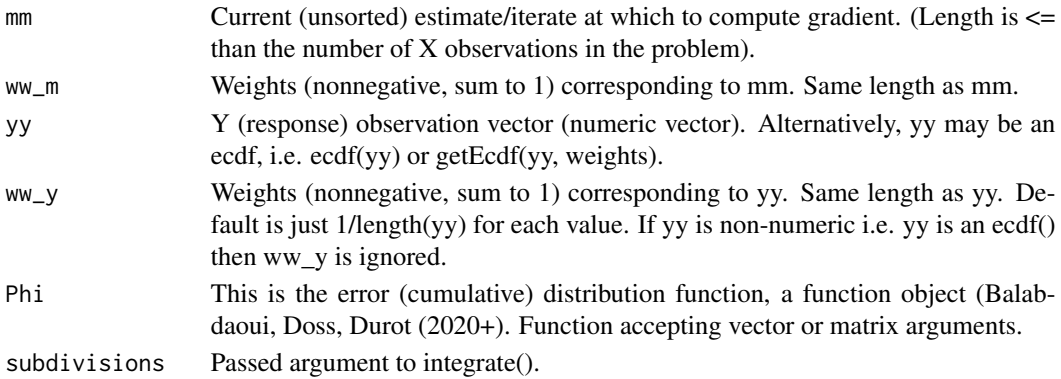

#### Details

See paper for derivations.

<span id="page-6-0"></span>

#### Description

A package for computing an estimator in the problem of univariate Unlinked Monotone Regression. See Balabdaoui, Doss, and Durot (2021).

#### UMR functions

The main function is UMRactiveSet\_trust, which uses the trust region for second order optimization of the nonconvex objective function as a subroutine. Other functions for optimizing are also provided, for comparisons; these include gradDesc\_PC (for Gradient Descent for Piecwise Constant functions), gradDesc. The former is faster than the latter (but slower than the second order method). The latter is the more naive vanilla gradient descent method (can be used for instance to double check results from gradDesc\_PC).

UMRactiveSet *An active set approach to minimizing objective in Unlinked Monotone Regression*

#### Description

An active set approach to minimizing objective in Unlinked Monotone Regression

#### Usage

```
UMRactiveSet(
  yy,
  grad,
  CC_SIR,
  init,
  counts = rep(1, length(int)),stepsize,
  MM,
  tol<sub>-end</sub> = 1e-04,
  tol_collapse,
  printevery,
  filename
)
```
# <span id="page-7-0"></span>Arguments

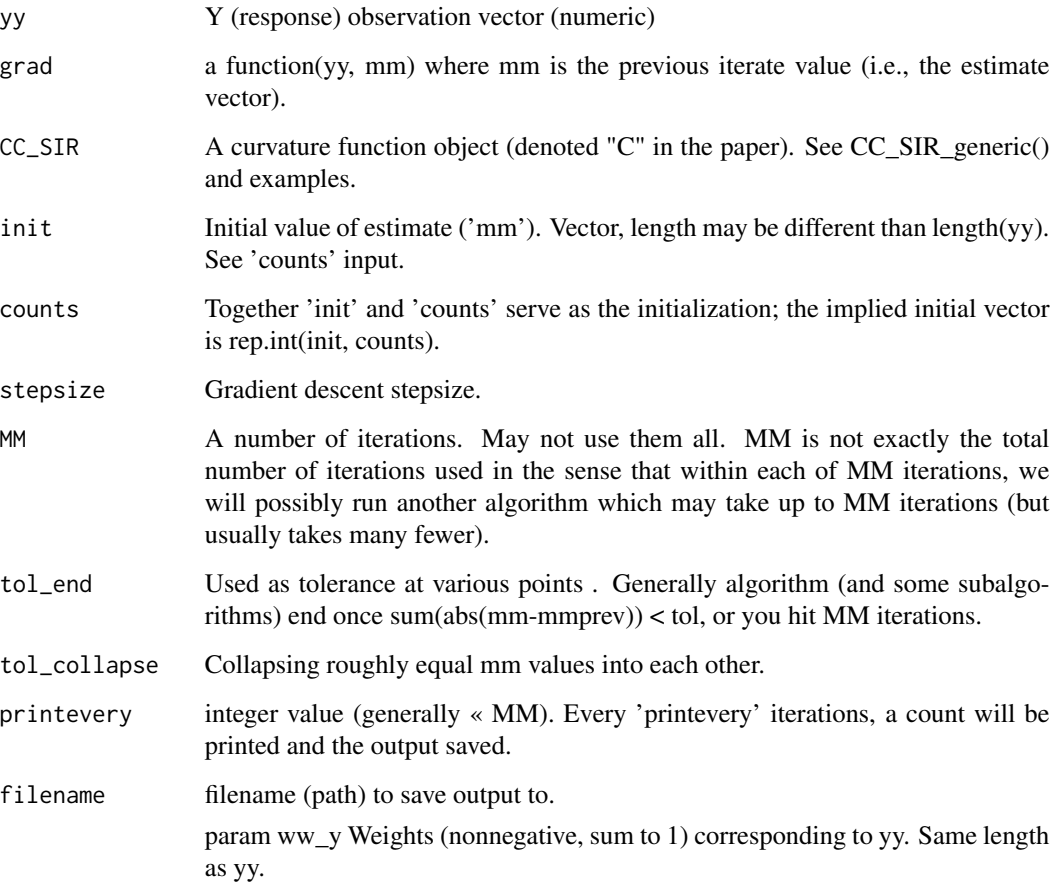

### Details

Uses first order (gradient) for optimization, and uses certain second derivative computations to leave saddle points. See Balabdaoui, Doss, and Durot (20xx). Note that yy and mm (i.e., number covariates) may have different length.

UMRactiveSet\_trust *An active set approach to minimizing objective in Unlinked Monotone Regression*

# Description

An active set approach to minimizing objective in Unlinked Monotone Regression

# UMRactiveSet\_trust 9

# Usage

```
UMRactiveSet_trust(
  yy,
  ww_y = NULL,grad,
  hess,
  UMR_curv,
  CDF,
  init,
  counts = rep(1, length(int)),stepsize,
  MM,
  tol<sub>-</sub>end = 1e-04,
  tol_collapse,
  printevery,
  filename
\mathcal{L}
```
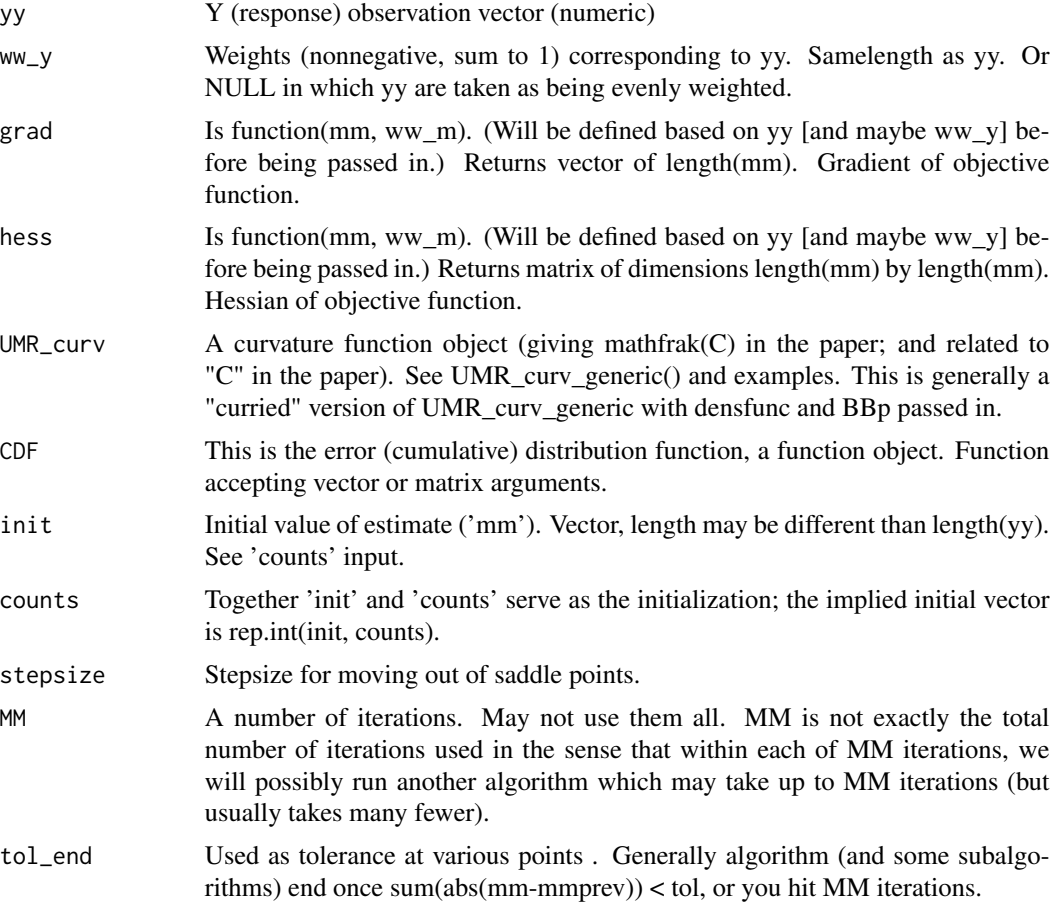

<span id="page-9-0"></span>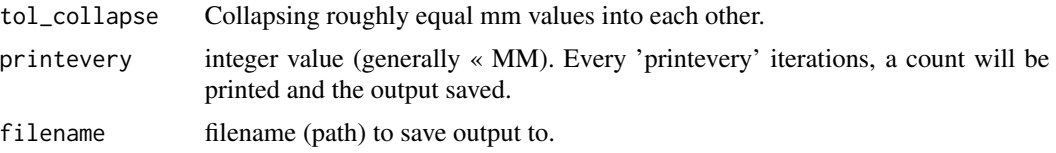

Uses first order (gradient) for optimization, and uses certain second derivative computations to leave saddle points. See Balabdaoui, Doss, and Durot (2021). Note that yy and mm (i.e., number covariates) may have different length.

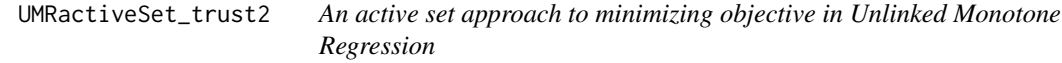

#### Description

An active set approach to minimizing objective in Unlinked Monotone Regression

#### Usage

```
UMRactiveSet_trust2(
  yy,
  ww_y = NULL,grad,
  hess,
  UMR_curv,
  CDF,
  init,
  counts = rep(1, length(int)),stepsize,
  MM,
  tol<sub>-</sub>end = 1e-04,
  tol_collapse,
  printevery,
  filename
\mathcal{L}
```
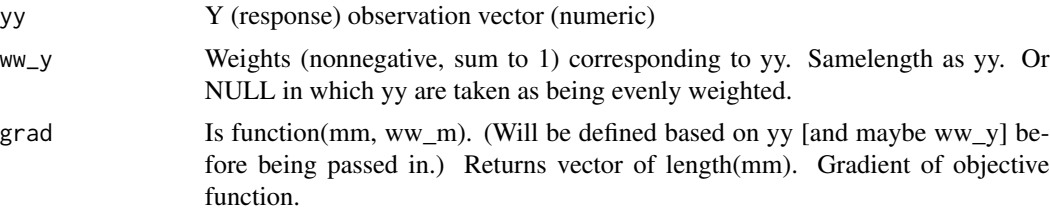

<span id="page-10-0"></span>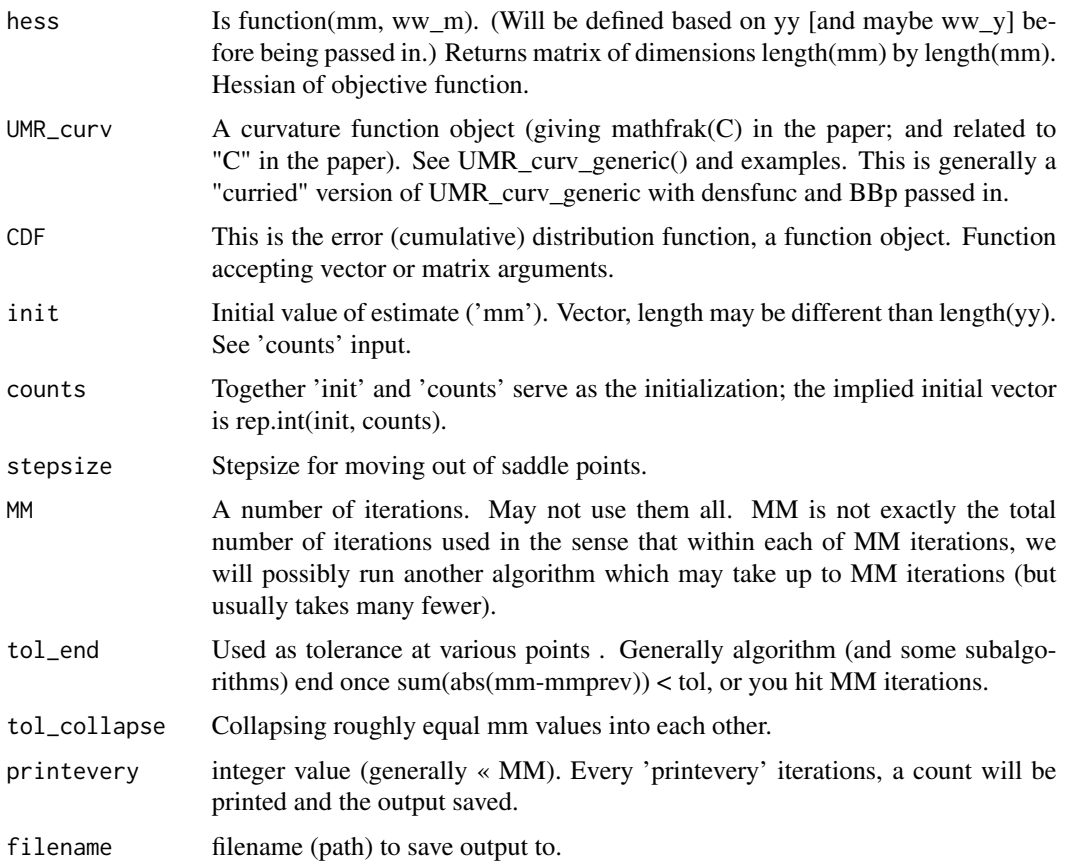

Uses first order (gradient) for optimization, and uses certain second derivative computations to leave saddle points. See Balabdaoui, Doss, and Durot (2021). Note that yy and mm (i.e., number covariates) may have different length.

#### dens and bbp are deprecated

param dens This is the error density, a function object. Function accepting vector or matrix arguments.

param BBp This is derivative of "B" function ("B prime"), where B is defined in the paper (Balabdaoui, Doss, Durot (2020+)). Function accepting vector or matrix arguments.

UMRgradDesc *Basic gradient descent implementation*

#### Description

Basic gradient descent implementation

#### Usage

```
gradDesc(yy, grad, init, stepsize, MM, printevery, filename)
```
#### **Arguments**

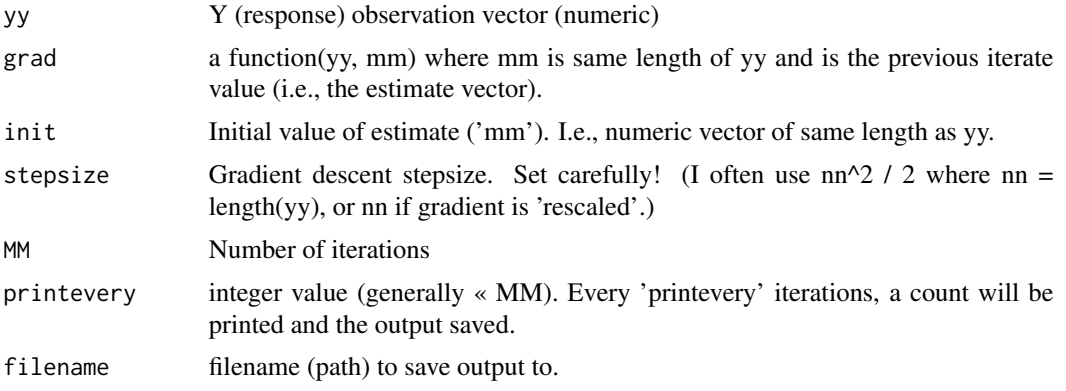

#### Details

Implements a very basic gradient descent. Right now stepsize is fixed.

#### Examples

```
#### Set up the gradient function
mysig <-1 ## std dev
errdist <- distr::Norm(0, sd=mysig)
modeldistname <- truedistname <- "Gauss" ## used for savefile name
mm0 <- function(xx){xx}
nn <- 300
xx \leftarrow sort(runif(n=nn, 0, 7))yy <- mm0(xx) + errdist@r(nn)
## plot(xx,yy)
myScale <- mysig
AAfunc_Gauss <- purrr::partial(AAfunc_Gauss_generic, sig=!!mysig)
AA_Gauss <- purrr::partial(AA, func=!!AAfunc_Gauss)
BBfunc_Gauss <- purrr::partial(BBfunc_Gauss_generic, sig=!!mysig)
BB_Gauss <- purrr::partial(BB, func=!!BBfunc_Gauss)
mygradSIR <-
   grad_SIR_Gauss <- ## just for ease of reference
        purrr::partial(grad_SIR_generic,
                       rescale=TRUE, ## factor of nn/2
                       AAfunc=!!AA_Gauss, BBfunc=!!BB_Gauss)
 ## Now run the gradient descent
savefilenameUnique <- paste("graddesc_", modeldistname, "_", truedistname,
```
 $"_n", nn,$ 

```
"_", format(Sys.time(), "%Y-%m-%d-%T"), ".rsav", sep="")
print(paste("The unique save file name for this run is", savefilenameUnique))
stepsize <- nn^(1/2) ## Has to be tuned
MM \le- 100 ## Total number iterations is MM * JJ
JJ <- 2
eps <- (max(yy)-min(yy)) / (1000 * nn^(1/5) * myScale)
## print *and* SAVE every 'printevery' iterations.
## here no save occurs, printevery > MM
printevery <- 1000
init \leftarrow yymmhat <- UMRgradDesc(yy=yy, grad=mygradSIR, ## from settings file
                     init=init,
                     stepsize=stepsize, MM=MM,
                     printevery=printevery,
                     filename=paste0("../saves/", savefilenameUnique))
#### some classical/matched [oracle] estimators
isoreg_std <- Iso::ufit(y=yy, x=xx, lmode=Inf)
mmhat_std = isoreg_std$y ## Isotonic regression
linreg_std <- lm(yy~xx)
```
UMRgradDesc\_fixed\_df *Gradient Descent with a fixed number of constant pieces (degrees of freedom)*

#### Description

Gradient Descent with a fixed number of constant pieces (degrees of freedom)

#### Usage

```
UMRgradDesc_fixed_df(
  grad,
  init,
  stepsize,
 MM,
  tol = 1e-07,printevery = Inf,
  filename
)
```
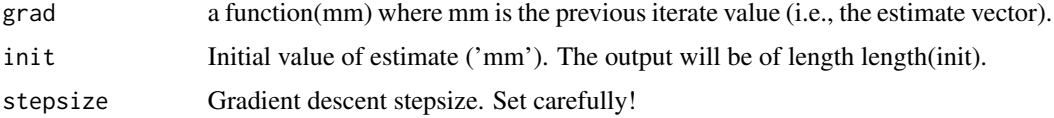

<span id="page-13-0"></span>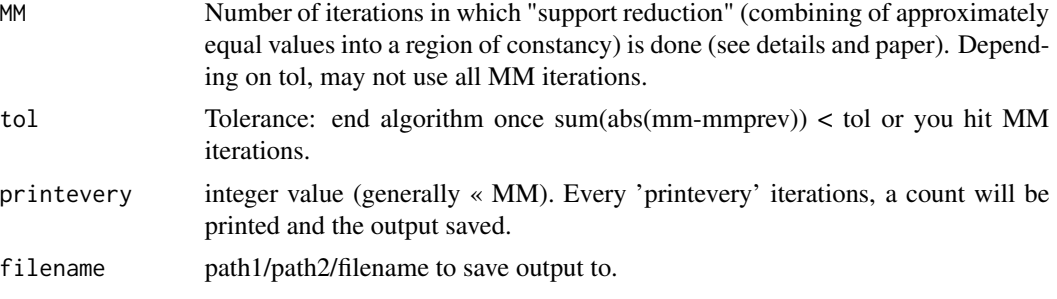

UMRgradDesc\_fixed\_df does a gradient descent with a fixed (upper bound) on the number of constant segments of the function.

Output of UMRgradDesc\_fixed\_df is unsorted. Note weights for 'mm' are not passed in; rather they will be contained/used in grad().

UMRgradDesc\_PC *Gradient Descent implemented for Piecewise Constant functions*

#### Description

Gradient Descent implemented for Piecewise Constant functions

#### Usage

```
UMRgradDesc_PC(
 yy,
  grad,
  init,
  stepsize,
 MM,
  eps,
  JJ = 50,
 printevery,
  filename
```
)

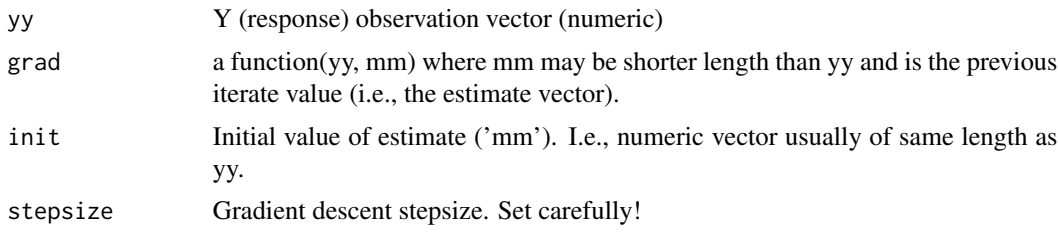

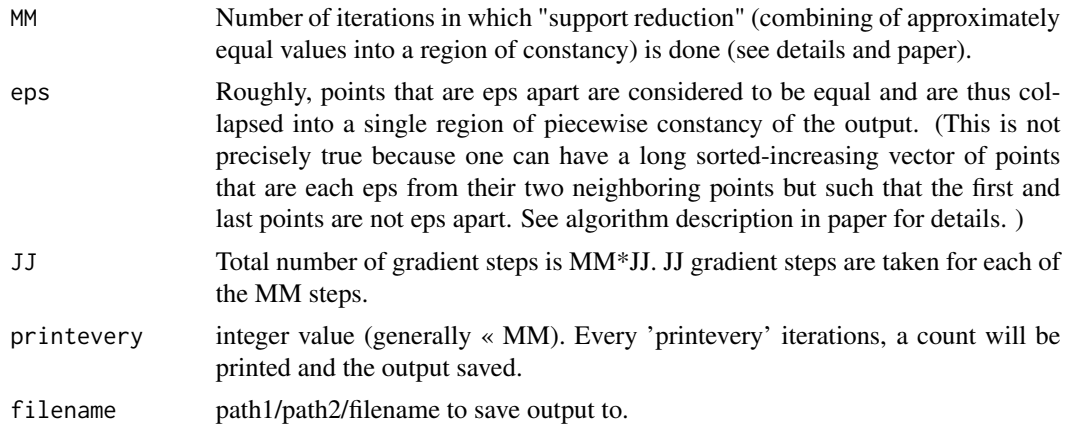

Implements a gradient descent. See paper for details. Right now stepsize is fixed. Right now: init gets sorted in gradDesc\_PC so does not need to be sorted on input. Roughly, the difference between this algorithm and gradDesc() (which is just vanilla gradient descent on this problem) is that: if mm is the current value of the output estimate, then gradDesc\_PC 'collapses' or combines values of mm that are (roughly, up to tolerance 'eps') equal. Because the solution is generally piecewise constant with a relatively small number of constant regions this enormously speeds up the later stages of the algorithm. Note that once points are combined/collapsed they contribute identically to the objective function, so they will never be "uncombined".

#### Examples

```
#'
#### Set up the gradient function
mysig <-1 ## std dev
errdist <- distr::Norm(0, sd=mysig)
modeldistname <- truedistname <- "Gauss" ## used for savefile name
mm0 < - function(xx){xx}
nn <- 300
xx \le sort(runif(n=nn, 0, 7))
yy <- mm0(xx) + errdist@r(nn)
## plot(xx,yy)
myScale <- mysig
AAfunc_Gauss <- purrr::partial(AAfunc_Gauss_generic, sig=!!mysig)
AA_Gauss <- purrr::partial(AA, func=!!AAfunc_Gauss)
BBfunc_Gauss <- purrr::partial(BBfunc_Gauss_generic, sig=!!mysig)
BB_Gauss <- purrr::partial(BB, func=!!BBfunc_Gauss)
mygradSIR <-
    grad_SIR_Gauss <- ## just for ease of reference
        purrr::partial(grad_SIR_generic,
                       rescale=TRUE, ## factor of nn/2
                       AAfunc=!!AA_Gauss, BBfunc=!!BB_Gauss)
```

```
## Now run the gradient descent
savefilenameUnique <- paste("graddesc_", modeldistname, "_", truedistname,
                             "_n", nn,"_", format(Sys.time(), "%Y-%m-%d-%T"), ".rsav", sep="")
print(paste("The unique save file name for this run is", savefilenameUnique))
stepsize <- nn^(1/2) ## Has to be tuned
MM <- 200 ## Total number iterations is MM * JJ
JJ <- 2
eps <- (max(yy)-min(yy)) / (1000 * nn^(1/5) * myScale)
## print *and* SAVE every 'printevery' iterations;
## here no save occurs, printevery > MM
printevery <- 1000
init \leftarrow yymmhat <- UMRgradDesc_PC(yy=yy, grad=mygradSIR, ## from settings file
                      init=init,
                      stepsize=stepsize, MM=MM,
                      JJ=JJ, eps=eps,
                      printevery=printevery,
                      filename=paste0("../saves/", savefilenameUnique))
#### some classical/matched [oracle] estimators
isoreg_std <- Iso::ufit(y=yy, x=xx, lmode=Inf)
mmhat_std = isoreg_std$y ## Isotonic regression
linreg_std <- lm(yy~xx)
```
UMRgrad\_generic *Gradient of least-squares Shuffled Isotonic Regression criterion*

#### **Description**

Gradient of least-squares Shuffled Isotonic Regression criterion

#### Usage

```
UMRgrad_generic(
  yy,
  ww_y = rep(1/length(yy), length(yy)),mm,
  ww_m = rep(1/length(mm), length(mm)),
  AAfunc,
  BBfunc
)
grad_SIR_generic(
  yy,
  mm,
  counts = rep(1, length(mm)),
```
#### <span id="page-16-0"></span>UMRhess 17

```
AAfunc,
BBfunc,
rescale = FALSE
```
#### Arguments

)

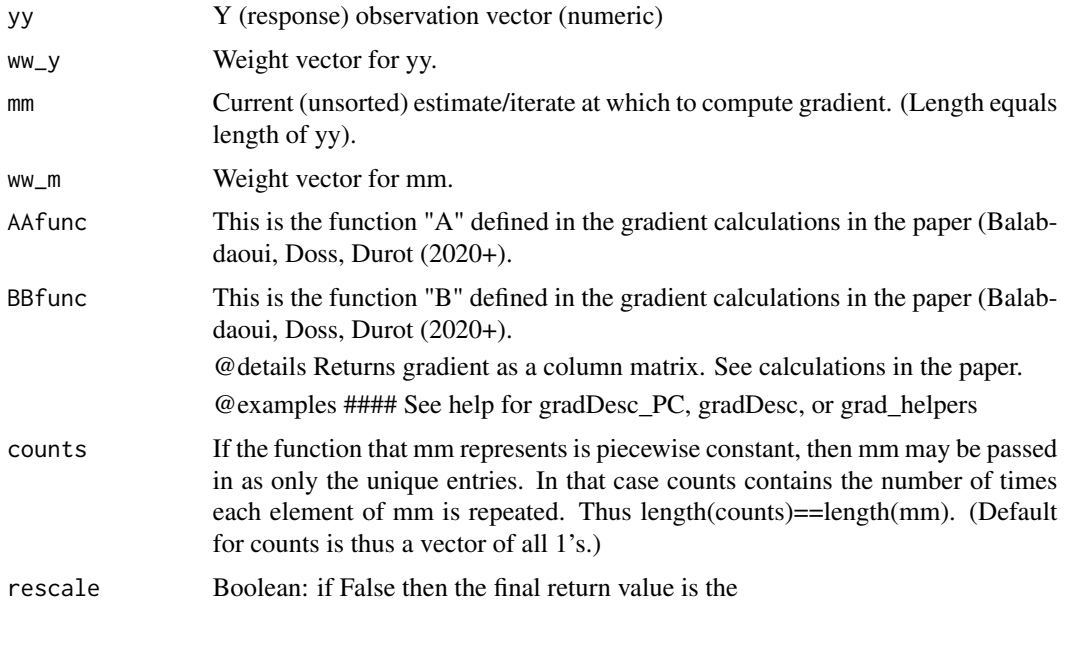

UMRhess *Compute Hessian of Unlinked Monotone Regression objective function from Balabdaoui, Doss, and Durot*

# Description

Compute Hessian of Unlinked Monotone Regression objective function from Balabdaoui, Doss, and Durot

### Usage

```
UMRhess_generic(mm, ww_m, yy, ww_y = rep(1/length(yy), length(yy)), dens, BBp)
```
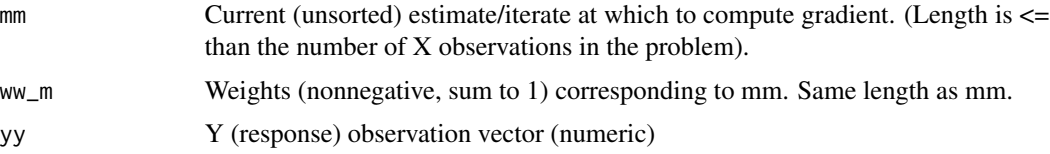

<span id="page-17-0"></span>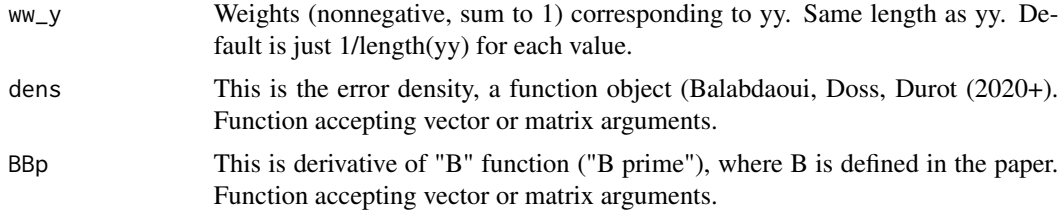

See paper for derivations.

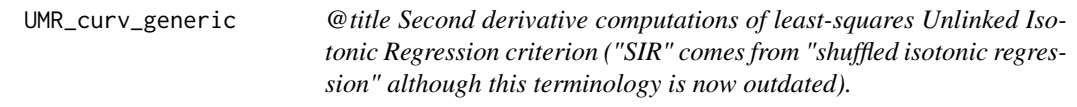

#### Description

@title Second derivative computations of least-squares Unlinked Isotonic Regression criterion ("SIR" comes from "shuffled isotonic regression" although this terminology is now outdated).

#### Usage

```
UMR_curv_generic(
  yy,
  mm,
  ww_y = rep(1/length(yy), length(yy)),
  ww_m = rep(1/length(mm), length(mm)),
  densfunc,
  BBpfunc
)
UMR_curv_generic2(
  yy,
  mm,
  ww_y = rep(1/length(yy), length(yy)),
  ww_m = rep(1/length(mm), length(mm)),
  densfunc,
  DDfunc
)
UMR_CC_generic(
  yy,
  mm,
  ww_y = rep(1/length(yy), length(yy)),
  ww_{\text{m}} = \text{rep}(1/\text{length}(mm), \text{length}(mm)),
```
<span id="page-18-0"></span>densfunc, DDfunc )

# Arguments

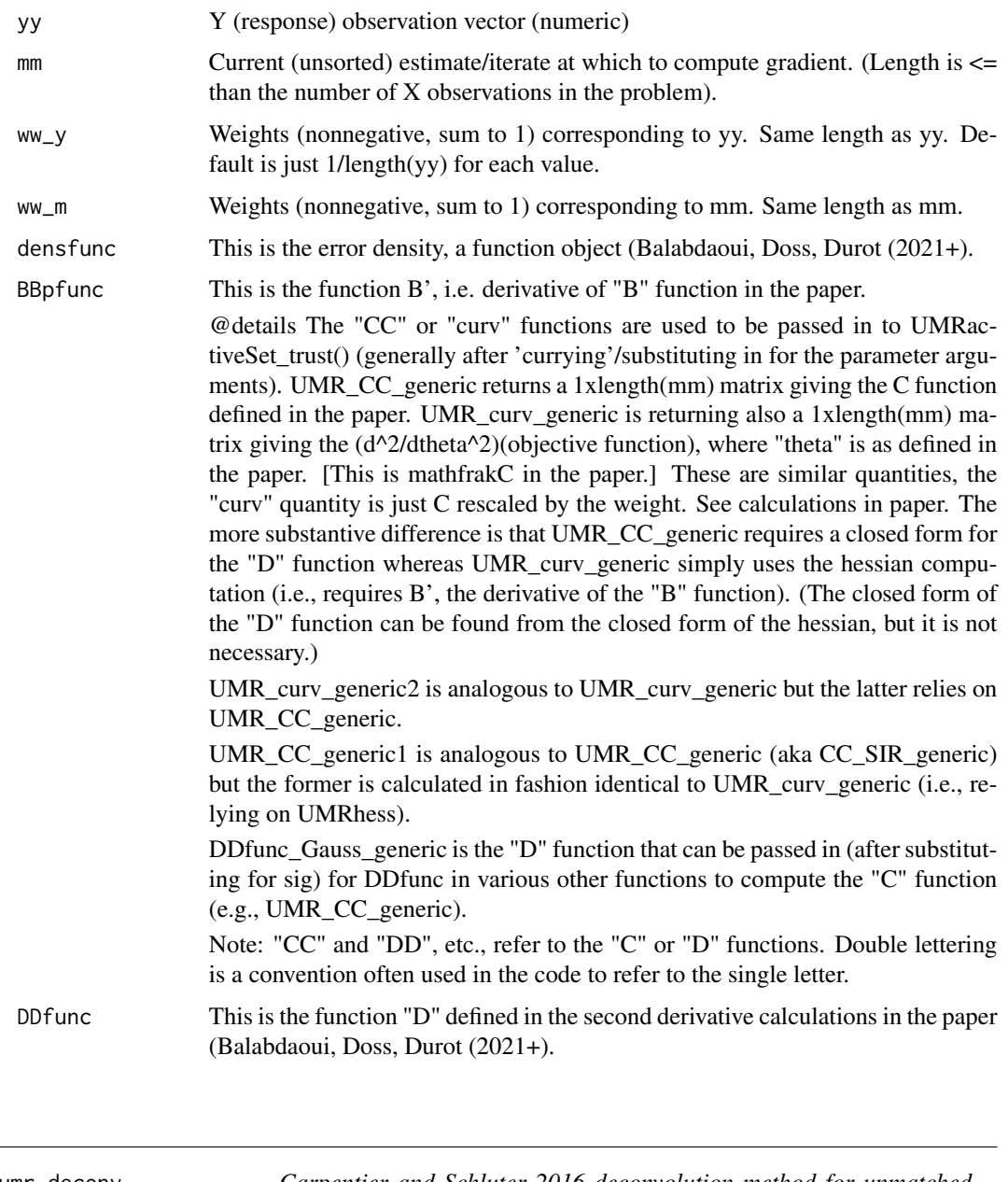

umr\_deconv *Carpentier and Schluter 2016 deconvolution method for unmatched monotone regression*

#### Description

Carpentier and Schluter 2016 deconvolution method for unmatched monotone regression

#### Usage

```
umr_deconv(xx, yy, sig, error = "normal", bw = "dboot1", adjust = 1, n = 512)quant_deconv(
 yy,
 sig,
 error = "normal",
 bw = "dboot1",adjust = 1,
 n = 512,monotonize = base::cummax
)
```
#### Arguments

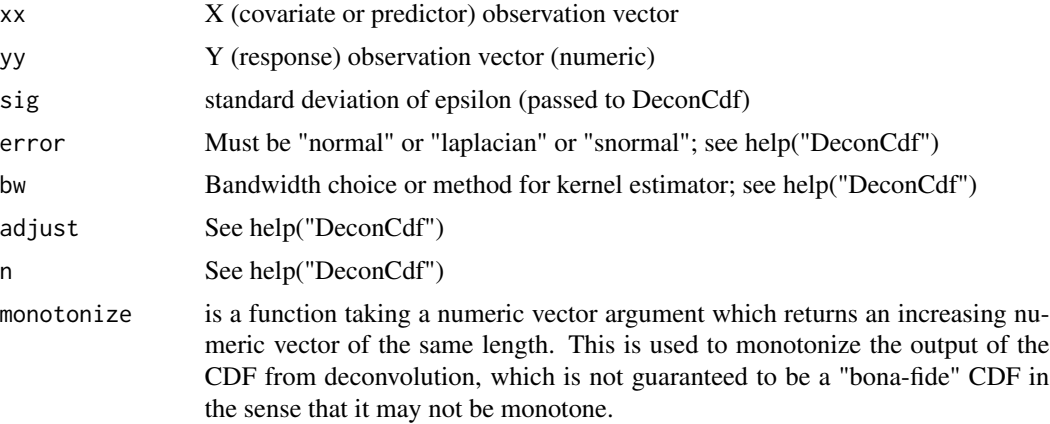

#### Details

quant\_deconv implements Carpentier and Schluter 2016 deconvolution method for unmatched monotone regression, using deconv package. Note that because the DeconCdf() function computes the CDF but there is no direct code for computing the quantile function, we use approxfun to create the quantile function; this may be slow. quant\_deconv() returns a vector of length length(yy). Then umr\_deconv is a wrapper for quant\_deconv. NOTE: It returns the output of approxfun, which is may change over time. The output value is of type function. We linearly interpolate between the points i/n.

### Examples

```
library(distr)
mysig <- 1 ## std dev
```
#### umr\_deconv 21

```
errdist <- distr::Norm(0, sd=mysig)
mm0 \leftarrow function(xx)\{xx\}nn <- 300
xx \leftarrow sort(runif(n=nn, 0, 7))yy <- mm0(xx) + errdist@r(nn)
## plot(xx,yy)
modeldistname <- truedistname <- "Gauss" ## used for savefile name
myScale <- mysig
xx \leftarrow sort(runif(n=nn, 0, 7))m m t r u e < - m m \omega(xx)yy <- mmtrue + errdist@r(nn)
plot(xx,yy)
qq <- quant_deconv(yy, sig=1, error="normal")
lines(xx, ## already sorted
     qq)
```
# <span id="page-21-0"></span>Index

#### AA, [2](#page-1-0)

AAfunc\_Gauss\_generic *(*AA*)*, [2](#page-1-0) AAfunc\_Laplace\_generic *(*AA*)*, [2](#page-1-0)

# BB *(*AA*)*, [2](#page-1-0)

BBfunc\_Gauss\_generic *(*AA*)*, [2](#page-1-0) BBfunc\_Laplace\_generic *(*AA*)*, [2](#page-1-0) BBfunc\_mixGauss\_generic *(*AA*)*, [2](#page-1-0) BBpfunc\_Gauss\_generic *(*AA*)*, [2](#page-1-0) BBpfunc\_Laplace\_generic *(*AA*)*, [2](#page-1-0) BBpfunc\_mixGauss\_generic *(*AA*)*, [2](#page-1-0)

getAAfunc\_est\_outer *(*AA*)*, [2](#page-1-0) getBBfunc\_est *(*AA*)*, [2](#page-1-0) getBBfunc\_est\_outer *(*AA*)*, [2](#page-1-0) grad\_SIR\_generic *(*UMRgrad\_generic*)*, [16](#page-15-0) gradDesc *(*UMRgradDesc*)*, [11](#page-10-0) gradDesc\_fixed\_df, [5](#page-4-0)

objective\_fn\_numint, [6](#page-5-0)

quant\_deconv *(*umr\_deconv*)*, [19](#page-18-0)

# UMR, [7](#page-6-0)

```
UMR_CC_generic (UMR_curv_generic), 18
UMR_curv_generic, 18
UMR_curv_generic2 (UMR_curv_generic), 18
umr_deconv, 19
UMRactiveSet, 7
UMRactiveSet_trust, 8
UMRactiveSet_trust2, 10
UMRgrad_generic, 16
UMRgradDesc, 11
UMRgradDesc_fixed_df, 13
UMRgradDesc_PC, 14
UMRhess, 17
UMRhess_generic (UMRhess), 17
```